## Návod k myši - trackballu KIDtrack

- Počítačová myš KIDtrack je určená uživatelům, kteří mají problémy s jemnou motorikou a s vedením a odklepáváním standardní myši
- Trackball funguje jako velká a statická myš nepohybujete zařízením, jenom otáčíte koulí uprostřed a odklepáváte stisky tlačítek
- Trackball nevyžaduje instalaci, pouze jej připojíte k počítači

## Instalace a údržba

Kompatibilita modelů CST??50: Win 98SE, ME, NT4, 2000 a XP; MAC OS9, MAC OSX a OS komp. s USB 1.1/HID 1.0 jako některé verze Linuxu a Solarisu. Kompatibilita modelů CST??00, 800, 600, 280: Windows 98SE, ME, NT4, 2000, XP a většina verzí Linuxu.

Instalace CST??50, 00 do USB: Jenom připojte myš do konektoru USB.

Instalace CST??50, 00, 800, 600 a 280 do PS2: Vypněte počítač. Připojte myš do konektoru PS2. Zapněte počítač.

Instalace CST 800, 600 a 280 do RS-232 pod Windows: Když je to jediná myš v PC zapojená do COM1 nebo COM2, jen ji zapojte do konektoru DB9 a restartujte počítač. Pokud je v PC ještě další myš nebo když chcete pracovat z COM 3 či 4, musíte použít pomocníka "ADD Hardware". Ve Win XP připojte myš před spuštěním pomocníka a pak zvolte položku "standard serial mouse".

Pozn.: Trackball můžete používat s paralelně připojenou standardní myší.

Údržba: Udržujte trackball v čistotě, nepolijte jej tekutinou. Když se po delším používání koule netočí již zcela hladce, protočte kouli velmi rychle v různých směrech, nečistoty tím obvykle uvolníte. Pokud toto nepomůže a potřebujete trackball vyčistit důkladněji, obraťte se na svého prodejce.

## Funkce

Zámek: Když prostřední tlačítko podržíte asi 3 sekundy, vypnete či zapnete rolování ukazatelem. Stiskem jakéhokoli tlačítka režim rolování ukončíte. Odklepnutím prostředního tlačítka uchopíte a táhnete objekt nebo zvýrazňujete, dokud nestisknete jiné tlačítko – tím objekt pustíte.

Dynamika otáčení koulí: Když otáčíte koulí rychleji, ukazatel se zrychluje exponenciálně. Když potřebujete přesnější pohyb, otáčejte koulí pomalu.

## Doplňkové vybavení

Pro připojení další myši můžete zakoupit PS2 a USB redukce nebo rozbočovače.

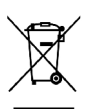

**Moderní kompenzační pomůcky:** SPEKTRA v.d.n., Zátišská 915/1, 143 00 Praha 4 tel. 241774674-5, GSM 731522864, info@spektra.eu, www.spektra.eu